# **OSPF OSPFv3**

- [area](#page-0-0)
- [area-type](#page-1-0)
- authentication key
- [authentication key chain](#page-2-0)
- [clear ip ospf](#page-2-1)
- [clear ipv6 ospf](#page-3-0)
- [compatible rfc1583](#page-3-1) [dead-interval](#page-3-2)
- [hello-interval](#page-4-0)
- [ip ospf](#page-4-1)
- [ip ospf area](#page-5-0)
- 
- [ip ospf authentication algorithm](#page-6-0) • [ip ospf authentication key](#page-7-0)
- [ip ospf authentication key-chain](#page-7-1)
- [ip ospf cost](#page-8-0)
- [ip ospf dead-interval](#page-9-0)
- [ip ospf hello-interval](#page-10-0)
- [ip ospf instance](#page-10-1)
- [ip ospf mtu-ignore](#page-11-0)
- [ip ospf neighbor](#page-12-0)
- [ip ospf network](#page-12-1)
- [ip ospf poll-interval](#page-13-0)
- [ip ospf priority](#page-14-0)
- [ip ospf retransmit-interval](#page-15-0)
- [ip ospf wait-interval](#page-16-0)
- [ipv6 ospf](#page-16-1)
- [ipv6 ospf area](#page-17-0)
- [ipv6 ospf cost](#page-17-1)
- [ipv6 ospf dead-interval](#page-18-0)
- [ipv6 ospf hello-interval](#page-19-0)
- [ipv6 ospf instance](#page-19-1)
- [ipv6 ospf mtu-ignore](#page-20-0)
- [ipv6 ospf neighbor](#page-20-1)
- [ipv6 ospf network](#page-21-0)
- [ipv6 ospf poll-interval](#page-22-0)
- [ipv6 ospf priority](#page-22-1)
- [ipv6 ospf retransmit-interval](#page-23-0)
- [ipv6 ospf wait-interval](#page-24-0)
- [ipv6 router ospf](#page-24-1)
- [ipv6 router ospf log-adjacency-changes](#page-25-0)
- [preference](#page-25-1)
- [retransmit-interval](#page-26-0)
- [router ospf](#page-26-1)
- [router ospf log-adjacency-changes](#page-27-0)
- [router-id](#page-27-1)
- [show ip ospf](#page-27-2)
- [show ip ospf database](#page-28-0)
- [show ip ospf interface](#page-28-1)
- [show ip ospf neighbors](#page-29-0)
- [show ip ospf virtual-links](#page-30-0)
- [show ipv6 ospf](#page-30-1)
- [show ipv6 ospf database](#page-31-0)
- [show ipv6 ospf interface](#page-31-1)
- [show ipv6 ospf neighbors](#page-32-0)
- [show ipv6 ospf virtual-links](#page-32-1)
- [summary-address](#page-33-0)
- [virtual-link](#page-33-1)
- [wait-interval](#page-34-0)

# <span id="page-0-0"></span>**area** .

(no) .

[no] area <AREA\_ID>

<AREA\_ID> – , AAA.BBB.CCC.DDD, [0..255].

#### CONFIG-OSPF

#### CONFIG-OSPFV3

1

esr(config-ospf)# area 11.11.11.51

#### 2

esr(config-ipv6-ospf)# area 11.11.11.51

#### <span id="page-1-0"></span>**area-type**

 . (no) .

```
[no] area-type <TYPE> [ no-summary ]
```
<TYPE> – :

```
• normal – standart ( );
```
•  $stab -$  stub ( ).

```
no-summary – «stub» «totally stubby» ( ).
```
• nssa – nssa (NSSA).

```
no-summary – nssa totally nssa ( ).
```
normal

10

#### CONFIG-OSPF-AREA

CONFIG-OSPFV3-AREA

#### 1

esr(config-ospf-area)# area-type stub

#### 2

esr(config-ipv6-ospf-area)# area-type nssa

# <span id="page-1-1"></span>**authentication key**

md5 .

(no) .

authentication key ascii-text { <CLEAR-TEXT> | encrypted <ENCRYPTED-TEXT> } no authentication key

 $<$ CLEAR-TEXT> –, 18;

```
<ENCRYPTED-TEXT> – 8 ( 2 16 ) (0xYYYY...) (YYYY...).
```
15

#### CONFIG-OSPF-VLINK

esr(config-ospf-vlink)# authentication key ascii-text 12345678

# <span id="page-2-0"></span>**authentication key chain**

md5 .

(no) .

authentication key chain <KEYCHAIN> no authentication key chain

 $<$ KEYCHAIN> – , 16.

15

CONFIG-OSPF-VLINK

esr(config-ospf-vlink)# authentication key chain key2

# <span id="page-2-1"></span>**clear ip ospf**

OSPF-.

clear ip ospf [ <ID> ] [ vrf <VRF> ]

 $|$  <ID> – , [1..65535].

<VRF> – VRF, OSPF-, 31 .

# ROOT

esr# clear ip ospf esr# clear ip ospf 1000

# <span id="page-3-0"></span>**clear ipv6 ospf**

OSPFv3-.

```
clear ipv6 ospf [ <ID> ] [ vrf <VRF> ]
```
 $<$ ID> – , [1..65535];

<VRF> – VRF, OSPFv3-, 31 .

10

ROOT

```
esr# clear ipv6 ospf
esr# clear ipv6 ospf 1000
```
# <span id="page-3-1"></span>**compatible rfc1583**

RFC 1583.

(no) RFC 1583.

[no] compatible rfc1583

.

10

CONFIG-OSPF

CONFIG-OSPFV3

<span id="page-3-2"></span>esr(config-ospf)# compatible rfc1583

# **dead-interval**

```
 , . «hello-interval». , «dead-interval» 4 hello-, 40 .
 (no) .
```
dead-interval <TIME>

no dead-interval

 $\le$ TIME>-, [1..65535].

40

10

CONFIG-OSPF-VLINK

CONFIG-OSPFV3-VLINK

esr(config-ospf-vlink)# dead-interval 60

#### <span id="page-4-0"></span>**hello-interval**

, hello-.

(no) .

hello-interval <TIME>

no hello-interval

 $\epsilon$ TIME $> -$ , [1..65535].

10

10

CONFIG-OSPF-VLINK

CONFIG-OSPFV3-VLINK

<span id="page-4-1"></span>esr(config-ospf-vlink)# hello-interval 8

OSPF.

 $(no)$  OSPF.

 $[no] \; \; \text{ip} \; \; \text{ospf}$ 

 $\ddot{\phantom{a}}$ 

 $10$ 

CONFIG-GI CONFIG-TE CONFIG-SUBIF CONFIG-QINQ-IF CONFIG-SERIAL CONFIG-PORT-CHANNEL CONFIG-BRIDGE CONFIG-E1 CONFIG-MULTILINK CONFIG-IP4IP4 CONFIG-GRE CONFIG-LOOPBACK CONFIG-LT

 $\text{esr}(\text{config-if-gi})$ # ip ospf

# <span id="page-5-0"></span>ip ospf area

OSPF-.

 $(no)$  OSPF-.

ip ospf area <AREA\_ID>

no ip ospf area

<AREA\_ID>-, AAA.BBB.CCC.DDD, [0..255].

 $10$ 

CONFIG-GI

CONFIG-TE

CONFIG-SUBIF CONFIG-QINQ-IF CONFIG-SERIAL CONFIG-PORT-CHANNEL CONFIG-BRIDGE CONFIG-E1 CONFIG-MULTILINK CONFIG-IP4IP4 CONFIG-GRE CONFIG-LOOPBACK CONFIG-LT

esr(config-ip4ip4)# ip ospf area 1.1.1.1

# <span id="page-6-0"></span>**ip ospf authentication algorithm**

(no) .

.

ip ospf authentication algorithm <ALGORITHM>

```
no ip ospf authentication algorithm
```
<ALGORITHM> – :

 $\bullet$  cleartext – , ;

 $\bullet$  md5 – md5.

15

CONFIG-GI

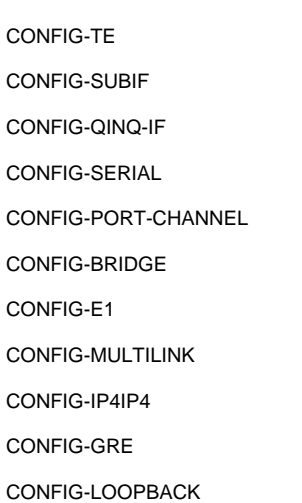

esr(config-if-gi)# ip ospf authentication algorithm cleartext

# <span id="page-7-0"></span>**ip ospf authentication key**

 . (no) .

ip ospf authentication key ascii-text { <CLEAR-TEXT> | encrypted <ENCRYPTED-TEXT> } no ip ospf authentication key

 $<$ CLEAR-TEXT> –, 18; <ENCRYPTED-TEXT> – 8 ( 2 16 ) (0xYYYY...) (YYYY...).

15

CONFIG-GI CONFIG-TE CONFIG-SUBIF CONFIG-QINQ-IF CONFIG-SERIAL CONFIG-PORT-CHANNEL CONFIG-BRIDGE CONFIG-E1 CONFIG-MULTILINK CONFIG-IP4IP4 CONFIG-GRE CONFIG-LOOPBACK CONFIG-LT

esr(config-if-gi)# ip ospf authentication key ascii-text 123456789 esr(config-if-gi)# ip ospf authentication key ascii-text encrypted CDE65039E5591FA3F1

#### <span id="page-7-1"></span>**ip ospf authentication key-chain**

md5 .

(no) .

no ip ospf authentication key-chain

<KEYCHAIN> – , 16 .

15

CONFIG-GI CONFIG-TE CONFIG-SUBIF CONFIG-QINQ-IF CONFIG-SERIAL CONFIG-PORT-CHANNEL CONFIG-BRIDGE CONFIG-E1 CONFIG-MULTILINK CONFIG-IP4IP4 CONFIG-GRE CONFIG-LOOPBACK CONFIG-LT

esr(config-if-gi)# ip ospf authentication key-chain lock

# <span id="page-8-0"></span>**ip ospf cost**

(no) .

.

ip ospf cost <VALUE> no ip ospf cost

<VALUE> – , [0..32767].

#### 10

10

CONFIG-GI

CONFIG-TE

CONFIG-SUBIF

CONFIG-QINQ-IF CONFIG-SERIAL CONFIG-PORT-CHANNEL CONFIG-BRIDGE CONFIG-E1 CONFIG-MULTILINK CONFIG-IP4IP4 CONFIG-GRE CONFIG-LOOPBACK CONFIG-LT

esr(config-if-gi)# ip ospf cost 11

# <span id="page-9-0"></span>**ip ospf dead-interval**

, . hello-interval. , dead-interval 4 hello-, 40 .

(no) .

ip ospf dead-interval <TIME> no ip ospf dead-interval

 $\epsilon$ TIME $> -$ , [1..65535].

40

10

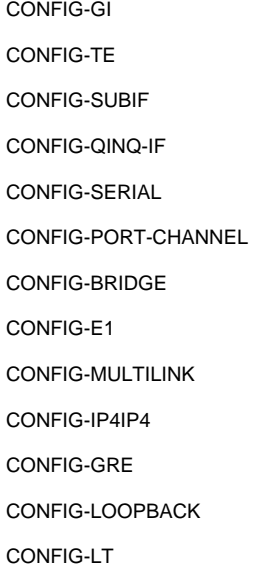

esr(config-if-gi)# ip ospf dead-interval 60

# <span id="page-10-0"></span>**ip ospf hello-interval**

, hello-.

(no) .

ip ospf hello-interval <TIME>

no ip ospf hello-interval

 $\epsilon$ TIME $> -$ , [1..255].

10

10

CONFIG-GI CONFIG-TE CONFIG-SUBIF CONFIG-QINQ-IF CONFIG-SERIAL CONFIG-PORT-CHANNEL CONFIG-BRIDGE CONFIG-E1 CONFIG-MULTILINK CONFIG-IP4IP4

CONFIG-GRE

CONFIG-LOOPBACK

CONFIG-LT

esr(config-if-gi)# ip ospf hello-interval 8

# <span id="page-10-1"></span>**ip ospf instance**

OSPF-.

(no) OSPF-.

ip ospf instance <ID>

no ip ospf instance

 $<$ ID> - , [1..65535].

 $10$ 

CONFIG-GI CONFIG-TE CONFIG-SUBIF CONFIG-QINQ-IF CONFIG-SERIAL CONFIG-PORT-CHANNEL CONFIG-BRIDGE CONFIG-E1 CONFIG-MULTILINK CONFIG-IP4IP4 CONFIG-GRE CONFIG-LOOPBACK CONFIG-LT

 $\text{esr}(\text{config-ip4ip4})$ # ip ospf instance 300

# <span id="page-11-0"></span>ip ospf mtu-ignore

, OSPF- MTU Database Description-.

 $(no)$  MTU.

[no] ip ospf mtu-ignore

10

 $\hat{\mathcal{L}}$ 

CONFIG-GI CONFIG-TE **CONFIG-SUBIF** CONFIG-QINQ-IF CONFIG-SERIAL CONFIG-PORT-CHANNEL CONFIG-BRIDGE

CONFIG-E1 CONFIG-MULTILINK CONFIG-IP4IP4 CONFIG-GRE CONFIG-LOOPBACK CONFIG-LT

esr(config-if-gi)# ip ospf mtu-ignore

# <span id="page-12-0"></span>**ip ospf neighbor**

IP- NMBA P2MP (Point-to-MultiPoint) . (no) .

[no] ip ospf neighbor <IP> [ eligible ]

<IP> – IP- , AAA.BBB.CCC.DDD, [0..255]. eligible – , DR NBMA-. , [ip ospf priority.](#page-14-0)

10

CONFIG-GI CONFIG-TE CONFIG-SUBIF CONFIG-QINQ-IF CONFIG-SERIAL CONFIG-PORT-CHANNEL CONFIG-BRIDGE CONFIG-E1 CONFIG-MULTILINK CONFIG-IP4IP4 CONFIG-GRE CONFIG-LOOPBACK CONFIG-LT

esr(config-if-gi)# ip ospf neighbor 10.0.0.2

# <span id="page-12-1"></span>**ip ospf network**

(no) .

.

ip ospf network <TYPE>

no ip ospf network

<TYPE> – :

- broadcast ;
- non-broadcast NBMA;
- point-to-multipoint -;
- point-to-multipoint non-broadcast NBMA -;
- point-to-point -.

broadcast

10

CONFIG-GI CONFIG-TE CONFIG-SUBIF CONFIG-QINQ-IF CONFIG-SERIAL CONFIG-PORT-CHANNEL CONFIG-BRIDGE CONFIG-E1 CONFIG-MULTILINK CONFIG-IP4IP4 CONFIG-GRE CONFIG-LOOPBACK CONFIG-LT

esr(config-if-gi)# ip ospf network point-to-point

# <span id="page-13-0"></span>**ip ospf poll-interval**

 , NBMA- , HELLO- , , . (no) .

ip ospf poll-interval <TIME> no ip ospf poll-interval

 $\leq$ TIME $>$  – , [1 .. 255].

120

 $10$ 

CONFIG-GI CONFIG-TE CONFIG-SUBIF CONFIG-QINQ-IF CONFIG-SERIAL CONFIG-PORT-CHANNEL CONFIG-BRIDGE CONFIG-E1 CONFIG-MULTILINK CONFIG-IP4IP4 CONFIG-GRE CONFIG-LOOPBACK CONFIG-LT

esr(config-if-gi)# ip ospf poll-interval 60

# <span id="page-14-0"></span>ip ospf priority

#### , DR BDR.

DR.

DR router id.

 $(no)$ .

ip ospf priority <VALUE>

no ip ospf priority

 $\text{\texttt{}} -$ , [0..255].

#### 128

 $10$ 

CONFIG-GI CONFIG-TE CONFIG-SUBIF CONFIG-QINQ-IF CONFIG-SERIAL CONFIG-PORT-CHANNEL CONFIG-BRIDGE CONFIG-E1 CONFIG-MULTILINK CONFIG-IP4IP4 CONFIG-GRE CONFIG-LOOPBACK CONFIG-LT

esr(config-if-gi)# ip ospf priority 200

# <span id="page-15-0"></span>**ip ospf retransmit-interval**

```
 , , (, Database Description Link State Request ).
```
(no) .

```
ip ospf retransmit-interval <TIME>
no ip ospf retransmit-interval
```
 $\epsilon$ TIME $> -$ , [2..65535].

5

10

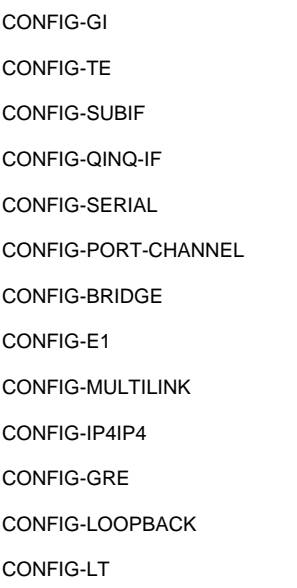

esr(config-if-gi)#ip ospf restransmit-interval 4

# <span id="page-16-0"></span>**ip ospf wait-interval**

, DR .

(no) .

ip ospf wait-interval <TIME> no ip ospf wait-interval

 $\epsilon$ TIME $>$  – , [1..65535].

40

10

CONFIG-GI CONFIG-TE CONFIG-SUBIF CONFIG-QINQ-IF CONFIG-SERIAL CONFIG-PORT-CHANNEL CONFIG-BRIDGE CONFIG-IP4IP4 CONFIG-GRE CONFIG-LOOPBACK

CONFIG-LT

esr(config-if-gi)# ip ospf wait-interval 60

# <span id="page-16-1"></span>**ipv6 ospf**

OSPFv3 .

(no) OSPFv3 .

[no] ipv6 ospf

.

 $10$ 

CONFIG-GI CONFIG-TE CONFIG-SUBIF CONFIG-QINQ-IF CONFIG-PORT-CHANNEL CONFIG-BRIDGE CONFIG-LOOPBACK CONFIG-LT

 $\text{esr}(\text{config-if-gi})$ # ipv6 ospf

# <span id="page-17-0"></span>ipv6 ospf area

OSPFv3-.

(no) OSPFv3-.

ipv6 ospf area <AREA\_ID>

no ipv6 ospf area

<AREA\_ID>-, AAA.BBB.CCC.DDD, [0..255].

 $10\,$ 

**CONFIG-GI** 

CONFIG-TE

CONFIG-SUBIF

CONFIG-QINQ-IF

CONFIG-PORT-CHANNEL

CONFIG-BRIDGE

CONFIG-LOOPBACK

CONFIG-LT

 $\text{esr}(\text{config-ip4ip4})$ # ipv6 ospf area 1.1.1.1

# <span id="page-17-1"></span>ipv6 ospf cost

(no) .

ipv6 ospf cost <VALUE>

no ipv6 ospf cost

<VALUE> – , [1..65535].

150

10

CONFIG-GI CONFIG-TE CONFIG-SUBIF CONFIG-QINQ-IF CONFIG-PORT-CHANNEL CONFIG-BRIDGE CONFIG-LOOPBACK CONFIG-LT

```
esr(config-if-gi)# ipv6 ospf cost 11
```
# <span id="page-18-0"></span>**ipv6 ospf dead-interval**

```
 , . hello-interval. , dead-interval 4- hello-, 40 .
 (no) .
```
ipv6 ospf dead-interval <TIME> no ipv6 ospf dead-interval

 $\le$ TIME> – , [1..65535].

#### 40

10

CONFIG-GI CONFIG-TE CONFIG-SUBIF CONFIG-QINQ-IF CONFIG-PORT-CHANNEL CONFIG-BRIDGE CONFIG-LOOPBACK CONFIG-LT

esr(config-if-gi)# ipv6 ospf dead-interval 60

# <span id="page-19-0"></span>**ipv6 ospf hello-interval**

, hello-.

(no) .

ipv6 ospf hello-interval <TIME>

no ipv6 ospf hello-interval

 $\epsilon$ TIME $> -$ , [1..255].

10

10

CONFIG-GI

CONFIG-TE

CONFIG-SUBIF

CONFIG-QINQ-IF

CONFIG-PORT-CHANNEL

CONFIG-BRIDGE

CONFIG-LOOPBACK

CONFIG-LT

esr(config-if-gi)# ipv6 ospf hello-interval 8

# <span id="page-19-1"></span>**ipv6 ospf instance**

OSPFv3-.

(no) OSPFv3-.

ipv6 ospf instance <ID> no ipv6 ospf instance

 $<$ ID> – , [1..65535].

10

CONFIG-GI CONFIG-TE CONFIG-SUBIF CONFIG-QINQ-IF CONFIG-PORT-CHANNEL CONFIG-BRIDGE CONFIG-LOOPBACK CONFIG-LT

esr(config-ip4ip4)# ipv6 ospf instance 300

# <span id="page-20-0"></span>**ipv6 ospf mtu-ignore**

, OSPFv3- MTU Database Description .

(no) MTU .

[no] ipv6 ospf mtu-ignore

10

.

CONFIG-GI

CONFIG-TE

CONFIG-SUBIF

CONFIG-QINQ-IF

CONFIG-PORT-CHANNEL

CONFIG-BRIDGE

CONFIG-LOOPBACK

CONFIG-LT

<span id="page-20-1"></span>esr(config-if-gi)# ipv6 ospf mtu-ignore

 IPv6- NMBA P2MP (Point-to-MultiPoint) . (no) . [no] ipv6 ospf neighbor <IPV6-ADDR> [ eligible ] <IPV6-ADDR> – IPv6- , X:X:X:X::X, [0..FFFF];

eligible – , DR NBMA-. , [ip ospf priority.](#page-14-0)

10

CONFIG-GI CONFIG-TE CONFIG-SUBIF CONFIG-QINQ-IF CONFIG-PORT-CHANNEL CONFIG-BRIDGE CONFIG-LOOPBACK CONFIG-LT

esr(config-if-gi)# ipv6 ospf neighbor fc00::2

# <span id="page-21-0"></span>**ipv6 ospf network**

(no) .

.

ipv6 ospf network <TYPE>

no ipv6 ospf network

<TYPE> – :

- broadcast ;
- non-broadcast NBMA;
- point-to-multipoint -;
- point-to-multipoint non-broadcast NBMA -; point-to-point – -.
- broadcast

10

CONFIG-GI

CONFIG-TE

CONFIG-SUBIF CONFIG-QINQ-IF CONFIG-PORT-CHANNEL CONFIG-BRIDGE CONFIG-LOOPBACK CONFIG-LT

esr(config-if-gi)# ipv6 ospf network point-to-point

# <span id="page-22-0"></span>**ipv6 ospf poll-interval**

, NBMA- , hello- , , .

(no) .

ipv6 ospf poll-interval <TIME>

no ipv6 ospf poll-interval

 $\epsilon$ TIME $> -$ , [1..255].

120

10

CONFIG-GI

CONFIG-TE

CONFIG-SUBIF

CONFIG-QINQ-IF

CONFIG-PORT-CHANNEL

CONFIG-BRIDGE

CONFIG-LOOPBACK

CONFIG-LT

esr(config-if-gi)# ipv6 ospf poll-interval 60

# <span id="page-22-1"></span>**ipv6 ospf priority**

, DR BDR.

(no) .

no ipv6 ospf priority

<VALUE> – , [0..255].

120

10

CONFIG-GI CONFIG-TE CONFIG-SUBIF CONFIG-QINQ-IF CONFIG-PORT-CHANNEL CONFIG-BRIDGE CONFIG-LOOPBACK

CONFIG-LT

esr(config-if-gi)# ipv6 ospf priority 300

# <span id="page-23-0"></span>**ipv6 ospf retransmit-interval**

```
 , , (, Database Description Link State Request ).
  (no) .
ipv6 ospf retransmit-interval <TIME>
no ipv6 ospf retransmit-interval
```
 $\le$ TIME> – , [2..65535].

#### 5

10

CONFIG-GI

CONFIG-TE

CONFIG-SUBIF

CONFIG-QINQ-IF

CONFIG-PORT-CHANNEL

CONFIG-BRIDGE

#### CONFIG-LOOPBACK

#### CONFIG-LT

esr(config-if-gi)#ipv6 ospf restransmit-interval 4

# <span id="page-24-0"></span>**ipv6 ospf wait-interval**

, DR .

(no) .

ipv6 ospf wait-interval <TIME> no ipv6 ospf wait-interval

 $\le$ TIME>-, [1..65535].

40

10

CONFIG-GI CONFIG-TE CONFIG-SUBIF CONFIG-QINQ-IF CONFIG-PORT-CHANNEL CONFIG-BRIDGE CONFIG-LOOPBACK CONFIG-LT

esr(config-if-gi)# ipv6 ospf wait-interval 60

# <span id="page-24-1"></span>**ipv6 router ospf**

 OSPFv3- OSPFv3-. (no) OSPFv3- .

[no] ipv6 router ospf <ID> [vrf <VRF>]

 $|$  <ID> – , [1..65535].

<VRF> – VRF, OSPFv3-, 31 .

10

#### CONFIG

esr(config)# ipv6 router ospf 300 esr(config-ipv6-ospf)#

# <span id="page-25-0"></span>**ipv6 router ospf log-adjacency-changes**

OSPFv3.

(no) .

[no] ipv6 router ospf log-adjacency-changes

10

.

#### CONFIG

esr(config)# ipv6 router ospf log-adjacency-changes

#### <span id="page-25-1"></span>**preference**

OSPF/OSPFv3.

(no) .

preference <VALUE>

no preference

<VALUE> – OSPF, [1..255].

10

10

CONFIG-OSPF

CONFIG-OSPFV3

1

esr(config-ospf)# preference 30

2

esr(config-ipv6-ospf)# preference 30

#### <span id="page-26-0"></span>**retransmit-interval**

, , (, Database Description Link State Request ).

(no) .

retransmit-interval <TIME>

no retransmit-interval

 $\le$ TIME> – , [2..65535].

5

10

CONFIG-OSPF-VLINK

CONFIG-OSPFV3-VLINK

esr(config-ospf-vlink)# restransmit-interval 4

#### <span id="page-26-1"></span>**router ospf**

OSPF- OSPF-.

(no) OSPF- .

[no] router ospf <ID> [vrf <VRF>]

 $<$ ID> – , [1..65535];

<VRF> – VRF, 31 , .

10

CONFIG

esr(config)# router ospf 300 esr(config-ospf)#

# <span id="page-27-0"></span>**router ospf log-adjacency-changes**

OSPFv2.

(no) .

[no] router ospf log-adjacency-changes

10

.

.

CONFIG

esr(config)# router bgp log-adjacency-changes

#### <span id="page-27-1"></span>**router-id**

 . (no) .

router-id <ID>

no router-id

<ID> – , AAA.BBB.CCC.DDD, [0..255].

10

CONFIG-OSPF

CONFIG-OSPFV3

esr(config-ospf)# router-id 1.1.1.1

# <span id="page-27-2"></span>**show ip ospf**

OSPF, . .

show ip ospf [ <ID> ] [ vrf <VRF> ]

 $<$ ID> – , [1..65535]; <VRF> – VRF, OSPF, 31 .

1

ROOT

.

esr# show ip ospf

0 2.2.2.0/24 [150/10] dev gi1/0/1 [ospf2 19:40:31] (2.2.2.2)

# <span id="page-28-0"></span>**show ip ospf database**

OSPF.

```
show ip ospf <ID> [ vrf <VRF> ] database
```
<ID> – OSPF-, [1..65535];

<VRF> – VRF OSPF-, , 31 .

1

ROOT

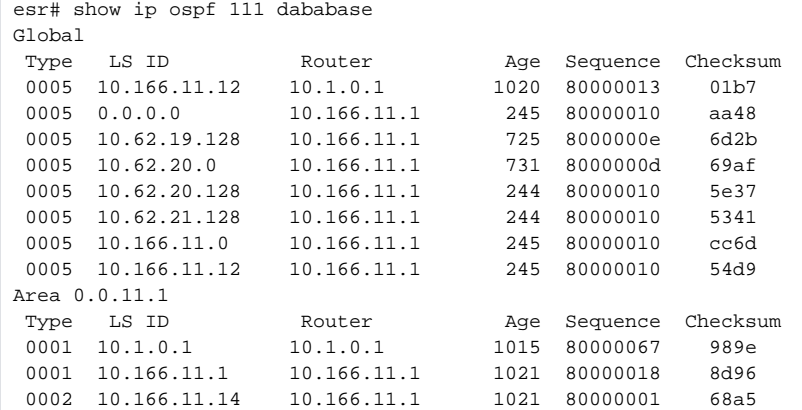

# <span id="page-28-1"></span>**show ip ospf interface**

OSPF-.

show ip ospf interface [ vrf <VRF> ] [ <IF> | <TUN> ]

 $\langle$ IF> – , , . .

 $\langle TUN \rangle - , , ,$ 

<VRF> – VRF OSPF-, OSPF-, 31 .

1

#### ROOT

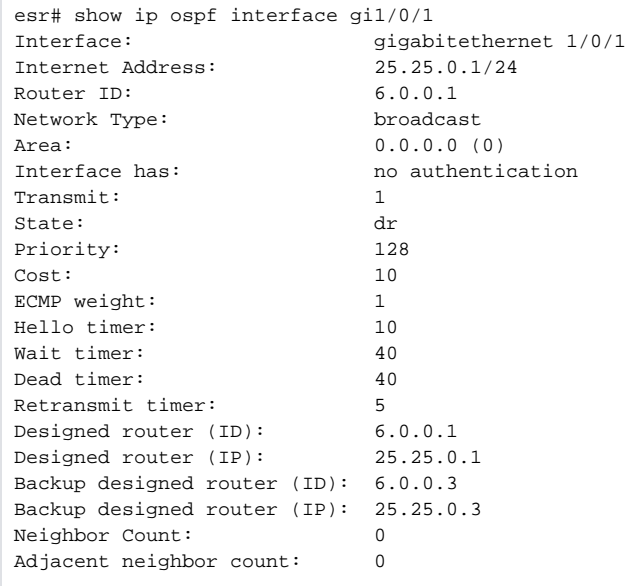

# <span id="page-29-0"></span>**show ip ospf neighbors**

OSPF-.

show ip ospf [ <ID> [ vrf <VRF> ] ] neighbors show ip ospf neighbors[ <ID> [ vrf <VRF> ] ]

<ID> – OSPF-, [1..65535];  $\langle \text{VRF} \rangle$  –  $\text{VRF OSPF}$ , , 31.

1

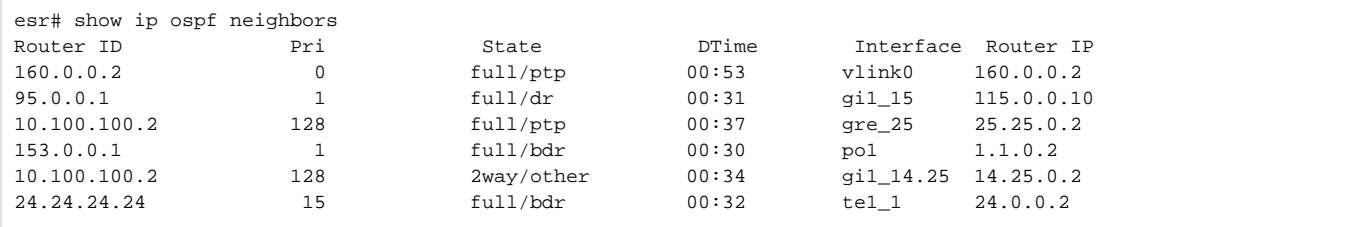

# <span id="page-30-0"></span>**show ip ospf virtual-links**

show ip ospf <ID> [ vrf <VRF> ] virtual-links

<ID> – OSPF-, [1..65535];

<VRF> – VRF OSPF , , 31 .

1

ROOT

.

```
esr# show ip ospf 10 virtual-links
Virtual Link to router 160.0.0.2 is ptp
Peer IP: 160.0.0.2
Transit area: 1.1.1.1
Interface has no authentication
Timer intervals configured Hello 10, Dead 60, Retransmit 5, Wait 60
Adjacency State full
```
# <span id="page-30-1"></span>**show ipv6 ospf**

OSPFv3, . .

show ipv6 ospf [ <ID> ] [ vrf <VRF> ]

 $<$ ID> – , [1..65535]. <VRF> – VRF, OSPFv3, 31 .

1

ROOT

:

 $[ospf2 19:39:18]$   $(2.2.2.2)$ 

# <span id="page-31-0"></span>show ipv6 ospf database

OSPFv3.

show ipv6 ospf <ID> [vrf <VRF>] database

 $\langle$ ID>-, [1..65535];

 $\langle \text{VRF} \rangle - \text{VRF OSPFv3}, \quad , \quad 31 \,.$ 

 $\mathbf{1}$ 

ROOT

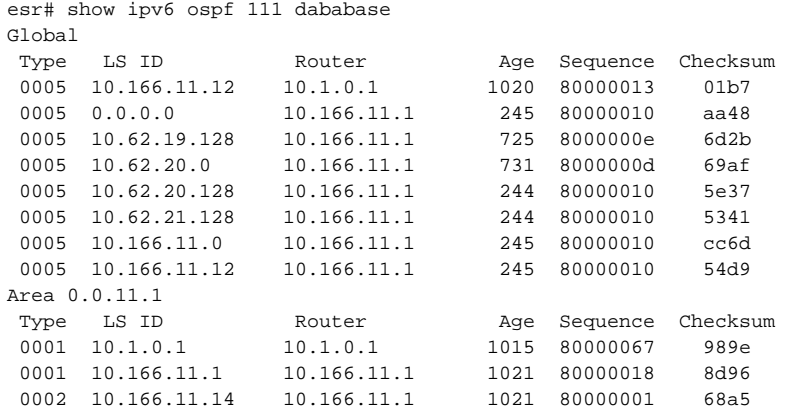

# <span id="page-31-1"></span>show ipv6 ospf interface

```
, OSPFv3.
```
show ipv6 ospf interface [ vrf <VRF> ] [ <IF> ]

 $<$ ID> - , [1..65535];

<VRF>- VRF, OSPFv3 OSPFv3-, 31;

 $\langle$ IF>-,,, ;

 $\mathbf{1}$ 

**ROOT** 

```
esr# show ipv6 ospf interface gigabitethernet 1/0/14
esr# Interface: gigabitethernet 1/0/14Internet Address:
The Subset of the Same Counter ID:<br>
Router ID: 88.88.88.88<br>
Network Type: broadcast
Network Type:
Area: 0.0.0.0 (0)
Transmit: 1
State: backup<br>Priority: 128<br>Cost: 10
Priority:
Cost: 10<br>ECMP weight: 1 1
ECMP weight: 1<br>Hello timer: 10
Hello timer:
Wait timer: 40
Dead timer: 40<br>Retransmit timer: 5
Retransmit timer: 5
Designed router (ID): 77.0.0.1
Designed router (IP): fe80::c602:46ff:feed:0
Backup designed router (ID): 88.88.88.88
Backup designed router (IP): fe80::1:2ff:fe03:463<br>Neighbor Count: 1<br>Adjacent poichbor -
Neighbor Count: 1
Adjacent neighbor count: 1
Adjacent with neighbor: 77.0.0.1 (dr)
```
#### <span id="page-32-0"></span>**show ipv6 ospf neighbors**

OSPFv3-.

show ipv6 ospf [<ID> [vrf <VRF>]] neighbors

 $|$  <ID> – , [1..65535], . <VRF>- VRF OSPFv3, , 31.

1

ROOT

.

esr# show ipv6 ospf neighbor Router ID Pri State DTime Interface Router IP 77.0.0.1 1 full/dr 00:32 gi1\_14 fe80::c602:46ff:feed:0 33.33.33.33 128 full/bdr 00:35 gi1\_18 fe80::20:3ff:fea0:498

# <span id="page-32-1"></span>**show ipv6 ospf virtual-links**

```
show ipv6 ospf <ID> [vrf <VRF>] virtual-links
```
 $<$ ID> – , [1..65535];

<VRF>- VRF OSPFv3, , 31.

 $\mathbf{1}$ 

#### **ROOT**

```
esr# show ipv6 ospf 10 virtual-links
Virtual Link to router 160.0.0.2 is ptp
Peer IP: fe80::20:3ff:fea0:498
Transit area: 1.1.1.1Interface has no authentication
Timer intervals configured: Hello 10, Dead 60, Retransmit 5, Wait 60
Adjacency State full
```
#### <span id="page-33-0"></span>summary-address

```
\ddot{\phantom{a}}(no).
summary-address { <ADDR/LEN> | <IPV6-ADDR/LEN> } { advertise | not-advertise }
no summary-address <ADDR/LEN>
<ADDR/LEN> - IP-, AAA.BBB.CCC.DDD/EE, AAA - DDD [0..255] EE [1..32];
<IPV6-ADDR/LEN> - IPv6- , X:X:X:X:X/EE, X [0..FFFF] EE [1..128];
advertise-
             \mathbb{R}^2not-advertise - , , .
```
10

#### CONFIG-OSPF-AREA

CONFIG-OSPFV3-AREA

esr(config-ospf-area)# summary-address 192.168.16.0/24

#### <span id="page-33-1"></span>virtual-link

```
\,, .
(no).
```
[no] virtual-link <ID>

 $\langle$ ID>-,, AAA.BBB.CCC.DDD, [0..255].

#### CONFIG-OSPF-AREA

#### CONFIG-OSPFV3-AREA

esr(config-ospf-area)# virtual-link 160.0.0.2

#### <span id="page-34-0"></span>**wait-interval**

, DR .

(no) .

wait-interval <TIME>

no wait-interval

 $\le$ TIME>-, [1..65535].

40

10

CONFIG-OSPF-VLINK

CONFIG-OSPFV3-VLINK

esr(config-ospf-vlink)# ospf wait-interval 60